Si no agafen el telèfon de l'oficina es pot atendre des d'un altre telèfon polsant \*8.

- · Per defecte la centraleta porta activada aquesta opció.
- · Trucar a l'administrador per desactivar o canviar la combinació.

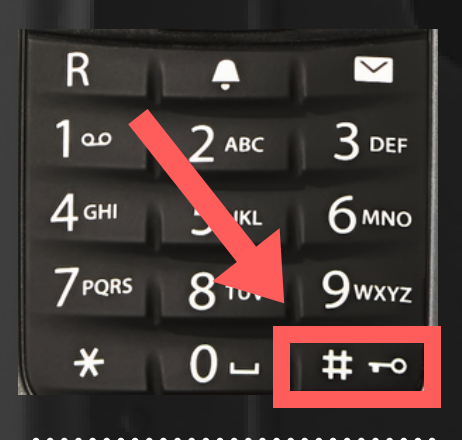

- · Prémer la tecla #.
- · Per tornar a passar la trucada prémer de nou la tecla #.

## **RECUPERAR TRUCADES**

## **TRUCADES EN ESPERA**

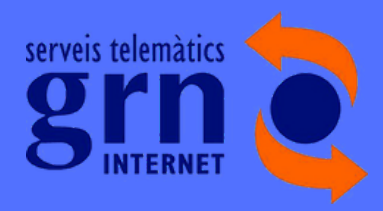

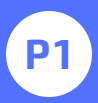

## **GIGASET R630H PRO**

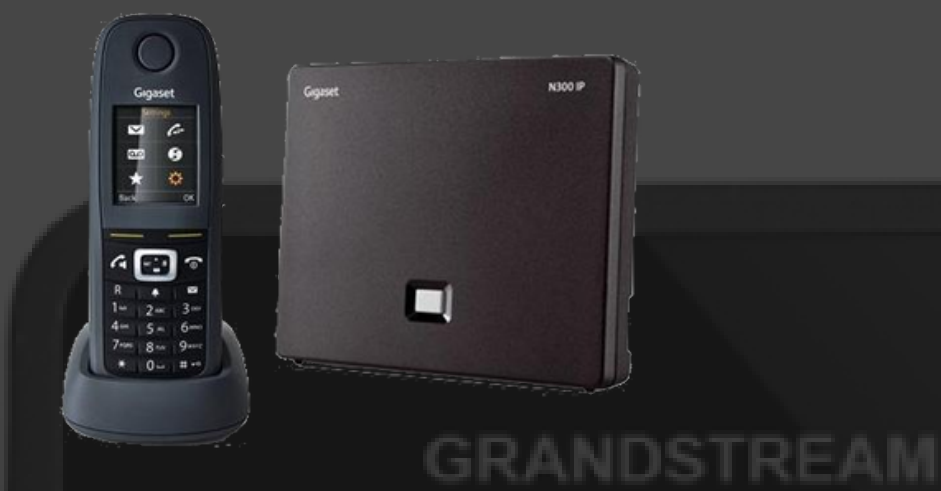

· Quan estàs atenent una trucada i entra una altre, a la pantalla

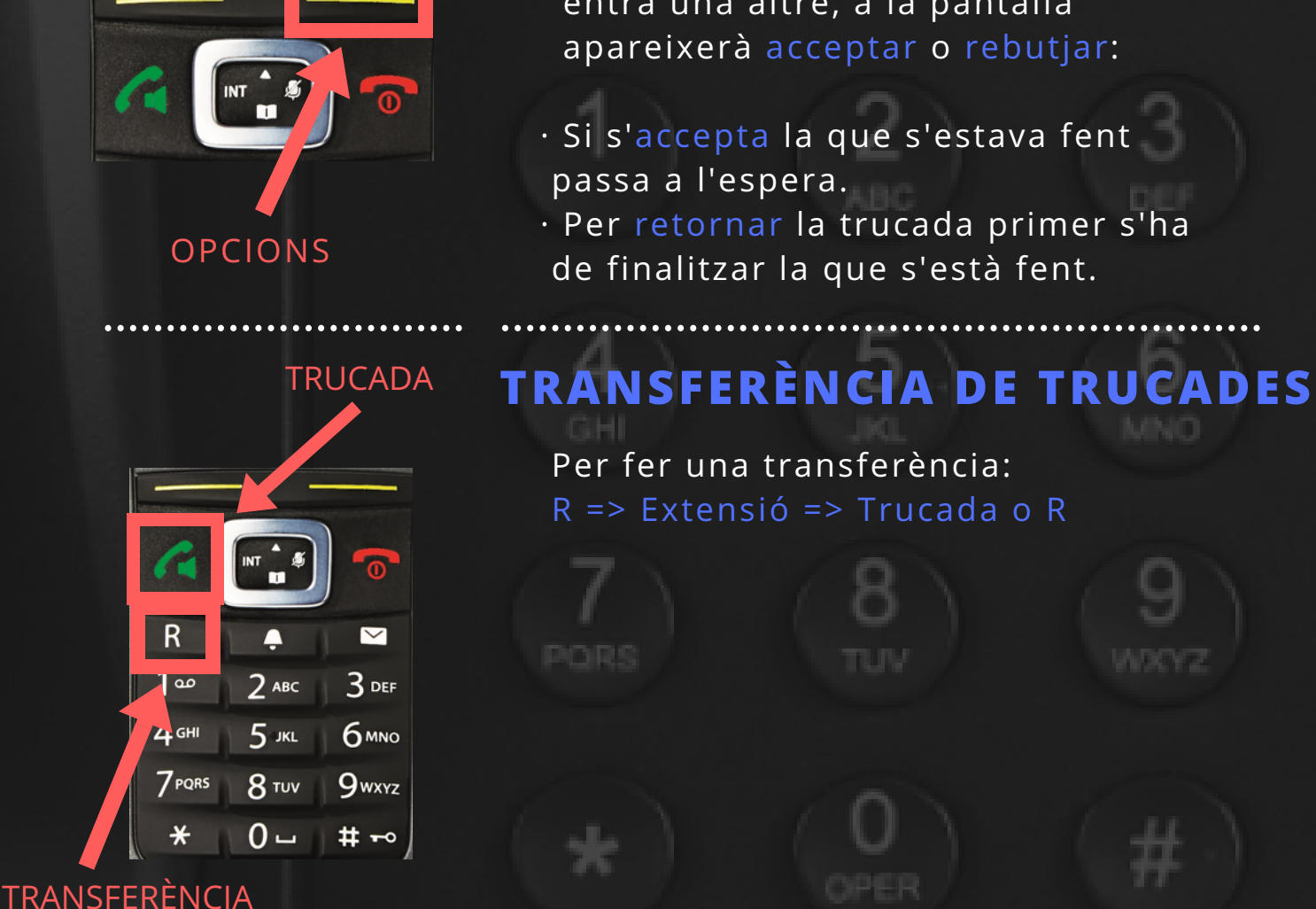

## **ATENDRE DIVERSES TRUCADES**

- · Si l'extensió marcada no respon => pengem i recuperem la trucada que teniem en espera.
- · Si l'extensió marcada respon però no accepta trucada => esperem a que pengi per recuperar la trucada.
- · Si l'extensió no penja => es recupera la trucada de la següent forma: Opciones => Fin. llamada activa